# FITS & Starts 2009 Newsletter

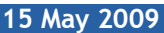

### **In This Issue**

- Small Go Anywhere **Computers**
- Socially Engineered for **Attack**
- Shortcut Keys on Your **Computer**

## **FITS On-Line**

[Looking for a lightweight](http://www.filebankit.com/sales.html)  [computer for business or](http://www.filebankit.com/sales.html)  [school? \(Click Here\)](http://www.filebankit.com/sales.html) *At less than half the cost of a typical laptop, lightweight and feature rich – here come the Netbooks…*

#### [Easy and Inexpensive](http://www.filebankit.com/backup.html)  [Backup Solutions \(Click](http://www.filebankit.com/backup.html) [Here\)](http://www.filebankit.com/backup.html)

*Backing up your data is critical should something go wrong. Home computers as well as business computers should be protected. FITS has solutions from no-cost to…*

#### [Web Presence is Expected](http://www.filebankit.com/web.html)  – [Get Your Own Site Up &](http://www.filebankit.com/web.html)  [Running with FITS \(Click](http://www.filebankit.com/web.html)  [Here\)](http://www.filebankit.com/web.html)

*More and more these days your customers expect to be able to access you via the web…and why not? It is an inexpensive sales tool available anytime…*

#### [Need a White-Knight for](http://www.filebankit.com/service.html)  [your Computer Woes..?](http://www.filebankit.com/service.html)  [Contact FITS](http://www.filebankit.com/service.html)

*Sometimes all this wonderful technology drives you crazy because something that worked fine yesterday isn't today…*

## **Contact Us:**

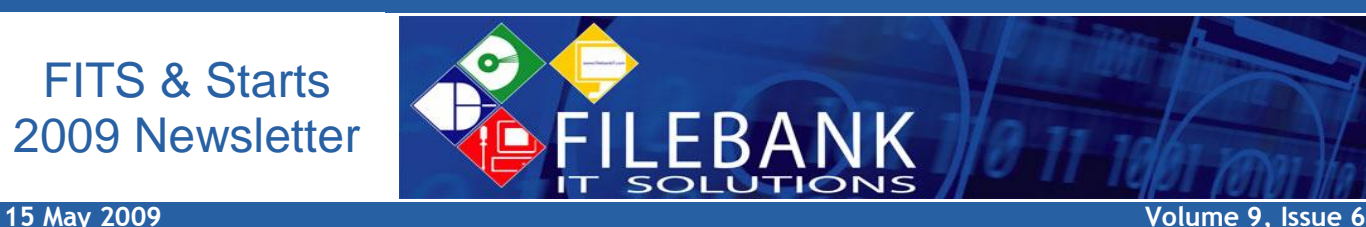

# Small, Lightweight, Ready-to-Go Anywhere

For the mobile business professional, student or traveler a new trend in computers is emerging. Speed and power, the former dominating

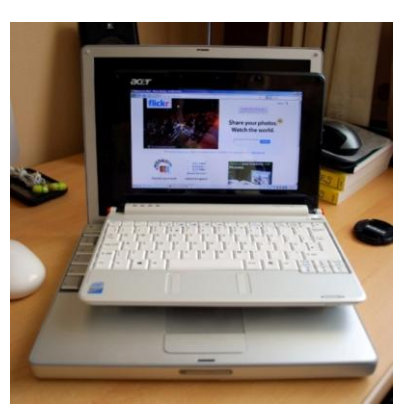

features of computing are giving way to lightweight mobility.

Offering 8.9" or 10" screens, wireless connectivity, Internet access, webcam, USB ports, Multi-in-One Card port and all the storage space needed for digital photos, music and data (mine has a 160GB drive) why settle for less? Netbooks offer lightweight mobility with a 90% sized keyboard so you are not "all thumbs" while typing.

Whether you want a trade-up from a PDA keyboard that is too small or trade-off the

extra weight of a full size laptop you"re lugging around, these little Netbooks fill the gap in mobile computing. With price points from \$300 - \$550 they are also less than half the cost of a typical laptop – good news for students (or their parents) trying to budget for their ever increasing education costs. – [Get a quote from FITS](mailto:Sales@FileBankIT.com.?subject=Quote%20on%20a%20Netbook%20Computer)

## Social networking as an avenue of attack

Like most new technology, it is just a matter of time before someone figures out how the application works in enough depth to compromise it. Twitter is one of the latest high-profile victims whose technology has been subject to worm attacks and hacking incidents.

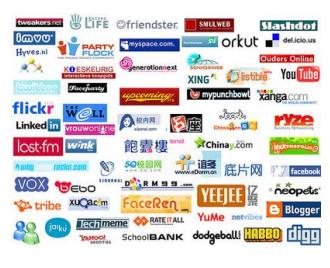

Some of what makes these programs "userfriendly" also makes them easier for hacker, spammer and phishing attacks. (Shortened URL"s; Lack of e-mail authentication and ease of "following" users are examples of this in twitter.) You may have to consider, for now, avoiding looking at twitter user's profiles or following links until twitter regains control.

Utilizing a more secure web browser (like Firefox with NoScript plugin) will also give you a safer overall browsing experience. On the down side of this increase in security - certain pages will not function or display properly… until you selectively override this security.

Adding to the social network avenue threat is the amount of personal information users are sharing, which in turn could be used to steal your identity in one form or another. Especially if you are leaving clues to your potential passwords or security questions; like your birthday, children"s and pet"s names… (Hint: Use strong passwords on all your accounts non-dictionary words with numbers and/or symbols for example.)

### <http://www.filebankit.com/> [Info@FileBankIT.com](mailto:info@FileBankIT.com.)

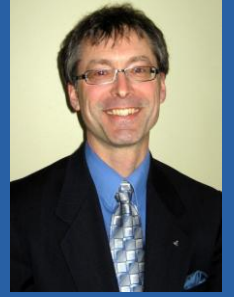

David Mielke – Sales and Service Mgr.

**Question of the Month: What version of Microsoft Internet Explorer was most recently released?**

**Send your response to [info@FileBankIT.com](mailto:info@filebankit.com) before 15JN09 to be eligible to win a 2GB MP3 player!**

**The winner of last issue's prize was: Nancy Chan – Enjoy the \$10 Tim Horton' s Certificate**

**Q: - What Adobe product was recently targeted by hackers? A: - Reader (FITS would also accept Flash)**

## Upcoming Charitable Events

FileBank is a proud supporter of several shelters across the GTA. In a time of need, these shelters provide a temporary home, services and support programs to a diverse population. For more information you can visit [FileBank's "In the](http://www.filebank.ca/communit.html)  [Community" webpage.](http://www.filebank.ca/communit.html)

[Girls Night Out](http://www.womens-habitat.ca/GirlsNightOut2.php) – Women"s [Habitat](http://www.womens-habitat.ca/GirlsNightOut2.php) – June 11

[On the Right Track -](http://www.yws.on.ca/race.html) Youth [Without Shelter](http://www.yws.on.ca/race.html) – June 14

As an example, on Facebook (which has some adequate privacy controls available so please apply them) the Security Challenge question "to help identify you as the owner of your Facebook" is too simplistic for this type of site. Their security query centers around basic personal details about you, (like your mother"s maiden name or the street you grew up on) which you very well may have provided in your profile and therefore should enter an 'untrue' answer to this security question instead.

Although reliance on developers to provide users with security is expected, you have to be security conscious as well, for your own protection. Be a bit cautious of anything you post on the web. As the saying goes "don't post anything that you wouldn't want on your resume… or have your (grand)parents, (potential)employer (potential) spouse... **and the spouse of the spouse** etc. **read.** The spouse of the spouse of the spouse of the spouse of the spouse of the spouse of the spouse of the spouse of the spouse of the spouse of the spouse of the spouse of

Learn more about how you can enhance your computer security through the use of Firewall hardware; strong passwords; 'Virtual' computing (allowing you to surf the web/open mail attachments without fear); email filtering… or better yet have FITS conduct an audit of your systems by contacting us at (416) 640-2874 or [info@FileBankIT.com](mailto:info@FileBankIT.com.?subject=IT%20Security%20Inquiry)

# What is That 'Window' Key Used for Anyway?

Many of you may be interested to know that that "Windows" key that has appeared on your computer over the past several years does have functionality built into it (it's not just another pretty key).

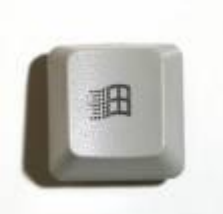

For you "keyboard shortcut" types, using Ctrl C for copy, Ctrl X for cut and Ctrl V for paste, this is not news. However, some of you dedicated "mouse clickers" may be converted to using the following key combinations once you try them out.

We will start you off with the single key press before getting into the double and even triple key

combinations… you might want to limber up first so as not to strain anything in these finger flexing exercises… and we"ll even throw in a couple of other shortcuts that I"m sure you knew about already… or, if you weren't aware of these, you have something to tell your friends over coffee today. – Happy Computing - FITS

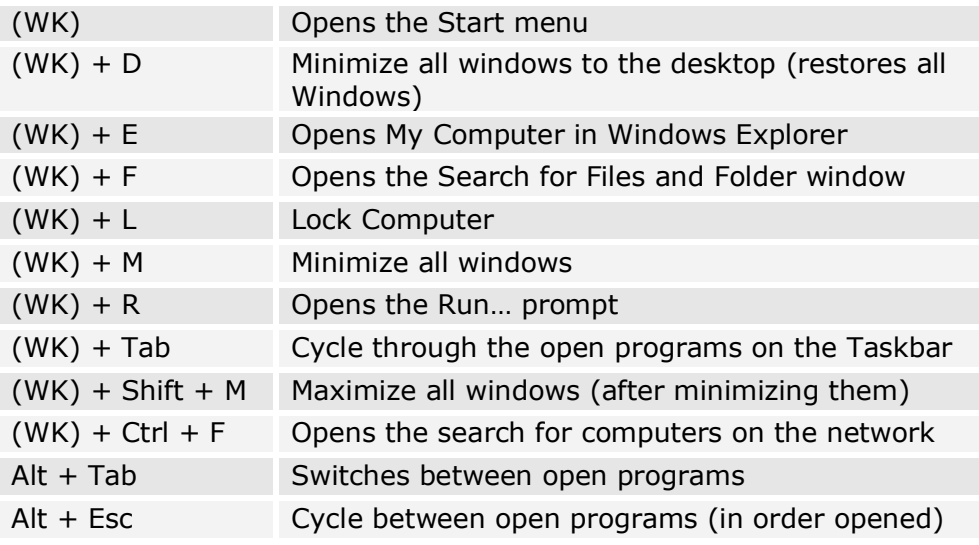

If you would prefer not to receive our FITS Newsletter please let me know: [Please Remove from Newsletter Mailing](mailto:info@FileBankIT.com.?subject=Please%20Remove%20from%20Newsletter%20Mailing)

### **FITS is coming to CaledonToday.ca**

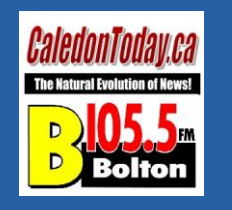